Das aufgeführte Programm eignet sich für Kinder bis zum 10. Lebensjahr. Es ist nur beispielhaft und kann bei rechtzeitiger Absprache gern nach Ihren Wünschen umgestaltet oder erweitert werden.

So besteht z.B. die Möglichkeit, dass die Wassertiere nach dem Keschern im Nationalparklabor der Wildnisschule unter dem Mikroskop betrachtet werden.

Alternativ zu den Programmen rund ums Gewässer erforschen wir auch die Wälder des Nationalparks. So kann zum Beispiel der Wald auf einer Walderlebnisreise mit allen Sinnen erkundet werden.

Alle Programme werden altersgerecht vorbereitet.

**Anmeldung unter: Internationalpark Unteres Odertal GmbH Park 3 – Schloss 16303 Schwedt / Oder**

**Tel.: 03332 – 838840 Fax: 03332 – 838848**

Postadresse: Wildnisschule Teerofenbrücke Teerofenbrücke 2 16303 Schwedt / Hohenfelde

Tel.: 03332 – 517166 Fax: 03332 – 839814

### Internet:

**[www.wildnisschule-teerofenbruecke.de](http://www.wildnisschule-teerofenbruecke.de/)** E-Mail: **info@wildnisschule-teerofenbruecke.de**

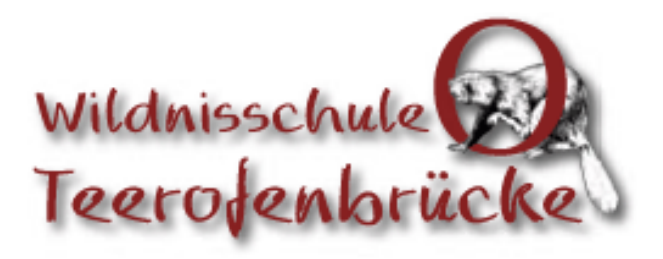

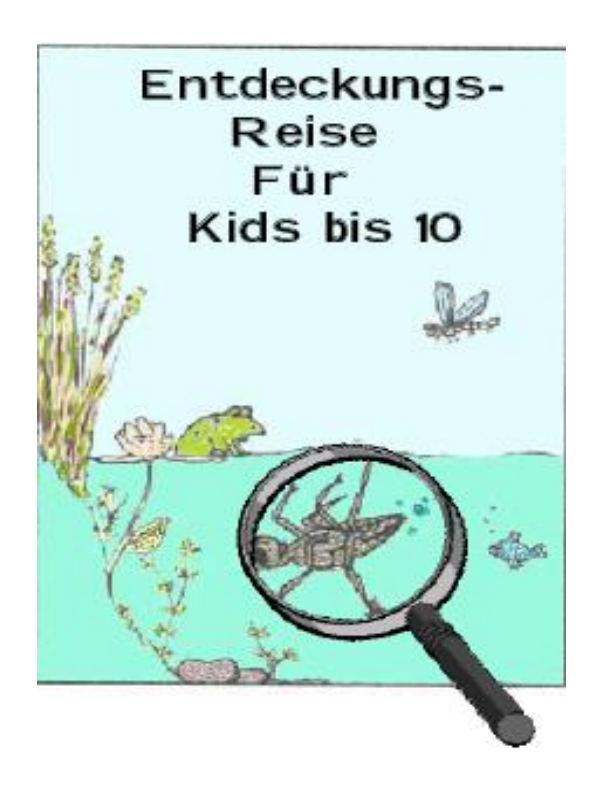

 Internationalpark Unteres Odertal GmbH Gesellschaft für Umweltbildung und Naturschutz

**[www.wildnisschule-teerofenbruecke.de](http://www.wildnisschule-teerofenbruecke.de/)**

Die Wildnisschule Teerofenbrücke ermöglicht bei sehr gemütlicher Unterbringung ein ganz besonderes Naturerlebnis.

Während des Einschlafens in den Holzferienhäuschen ist oft das Käuzchen zu hören, und morgens übernimmt der Specht mit seinem spöttischen Ruf die Aufgabe des Weckers. Neben den 2 Schlafräumen, die 6 – 8 Personen Platz bieten, sind die beheizbaren Bungalows jeweils mit kleinem Badezimmer sowie einer Miniküche ausgestattet.

Auf dem mit Zäunen eingefassten Gelände der Wildnisschule befinden sich viele Freizeitangebote. Zum Schaukeln, Klettern und Wippen lädt ein **Spielplatz** mit kleiner Kletterwand ein, während sich bei verschiedenen sportlichen Aktivitäten wie **Fußball, Beach-Volleyball**  (hier haben auch riesige Sandburgen Platz), **Tischtennis und Basketball** richtig ausgetobt werden kann. Zudem gibt es auf dem Gelände ein **Großfigurenschachfeld** und eine **Outdoorkegelbahn.** In unserem Waldladen halten wir eine kleine Auswahl an Süßigkeiten und Getränken für Sie bereit.

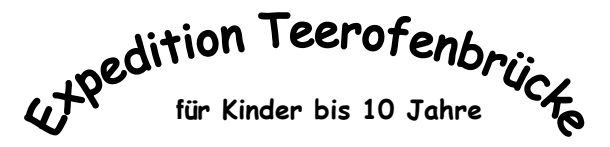

## **Tag 1:**

Anreise, Zimmereinteilung und Mittagessen

## **Waldspaziergang**

Bei einem gemütlichen Spaziergang im umliegenden Wald wollen wir die Natur genießen. Wir beobachten die kleinen Tiere des Waldes, musizieren auf einem riesen Xylophon und ertasten geheimnisvolle Dinge.

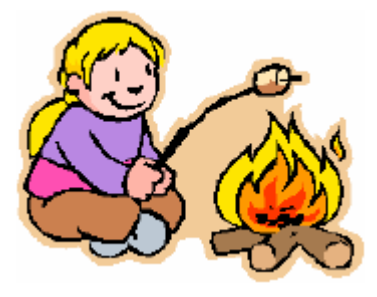

#### **Tag 2:**

**Eintauchen in die Unterwasserwelt des Teerofenteichs**

Mit **Kescher und Lupe** erforschen wir die Heimat des kleinen Rückenschwimmers und enthüllen, warum er beim Tauchen eine Luftblase am Hintern hat. Pupst der etwa?

Bei unserer **Nachtwanderung** können wir Bekanntschaft mit der Waldohreule machen und ein bisschen Mut beweisen.

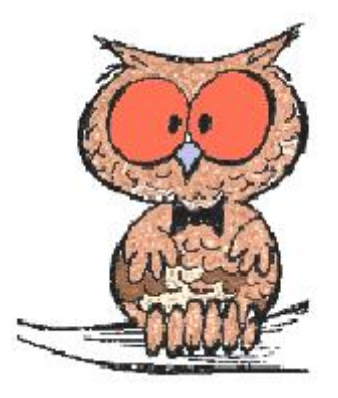

**Abendprogramm wahlweise. Entweder Nachtwanderung oder Lagerfeuer mit Knüppelteig.**

\*Kleine Änderungen vorbehalten.

# **Tag 3:**

Frühstück und Verabschiedung Abreise

**Preis: 80€**

#### **Im Preis enthalten sind:**

2 Übernachtungen 2x Vollverpflegung Nutzung der verschiedenen Spiel- und Sporteinrichtungen (außer Kajaks/ Kanadier)